# **Principios Básicos para la Programación de una Máquina de Control numérico**

**Basic Principles For Programming A Numerically Controlled Machine**

> **Luz Hernández Gegena Eduardo Madrid Carrillob Carlos Sandoval Martínezc**

a Facultad de Ingenierías y Arquitectura, Programa de Ingeniería Mecánica, [lukahege@unipamplona.edu.co](mailto:lukahege@unipamplona.edu.co) b Facultad de Ingenierías y Arquitectura, Programa de Ingeniería Mecánica, [eduardo.madrid@](mailto:eduardo.madrid@unipamplona.edu.co@unipamplona.edu.co) [unipamplona.edu.co@unipamplona.edu.co](mailto:eduardo.madrid@unipamplona.edu.co@unipamplona.edu.co) c UTEMPO S.A.S, [carlosansam@gmail.com](mailto:carlosansam@gmail.com)

**Resumen**— En el presente artículo se plantean los pasos básicos que requiere la programación de una máquina automatizada con enfoque en torno y fresa de Control Numérico Computarizado (CNC). El objetivo es exponer los conceptos básicos de programación para los dos tipos de controladores más utilizados en la industria. Mediante esta guía se presentan los pasos a seguir en la programación apoyados de material teórico concreto el cual le permitirá adentrarse en el aprendizaje del lenguaje de máquina y con el fin de facilitar información primordial en la programación. El resultado ofrecido es de carácter formativo para que un principiante analice el ejercicio resuelto, lo replique y teniendo en cuenta los conceptos aprendidos esté en capacidad de realizar el ejercicio propuesto. Se espera que este documento sirva de iniciación en la programación de máquinas automatizadas tan básicas como el torno y la fresadora.

**Palabras clave**— Aprendizaje, CNC, Código G, Controladores, Mecanizado, Programación.

**Abstract**— This article presents the basic steps for programming an automated machine focusing on lathe and milling machines with Computer Numerical Control (CNC). The objective is to introduce the fundamental programming concepts for the industry's two most commonly used controllers. This guide provides the step-by-step programming process supported by concrete theoretical material, allowing readers to delve into machine language learning and provide essential information in programming. The offered result is educational in nature, allowing beginners to analyze the solved exercise, replicate it, and with the concepts learned, be able to perform the proposed activity. This document is to be an initiation into programming automated machines, primarily the lathe and milling machines.

**Keywords**— Learning, CNC, G-Code, Control Systems, Machining, Programming.

# **I. INTRODUCCIÓN**

Los procesos de mecanizados en CNC se mantienen a través de los tiempos gracias a la creciente tendencia de la automatización. Estos avances permiten fusionar diferentes tecnologías para lograr un mecanizado asistido por computador. Los comandos o instrucciones se pueden hacer tanto en la pantalla de máquina o mediante un computador que estará previamente conectado a la misma [1].

Debido a los avances que ha tenido la tecnología al pasar de los años, la idea de implementación de automatización en las máquinas se debe considerar fuertemente [2]. La implementación de dicha tecnología beneficia directamente a las empresas manufactureras que necesiten un nivel mayor de precisión [3], ya que con una serie de pasos indicados mediante lenguaje de máquinas G, permitirá realizar movimientos repetitivos para la fabricación de piezas. Del mismo modo, la lista de materiales que se logran mecanizar es bastante grande [4]. De igual forma, la creciente demanda hace que se necesite personal calificado en programación y manipulación de equipos para operar correctamente estas máquinas [3]. Una de las formas de capacitar tanto a los estudiantes como a los operadores es mediante el material didáctico, según García las guías ofrecen un aprendizaje individual y autónomo [5].

A continuación, se plasman los antecedentes tanto internacionales como nacionales que se encontraron en la literatura ofrecida, enfatizando dos aspectos generales del trabajo, que son: la importancia de los métodos de aprendizaje y el abordaje de la relevancia industrial de las herramientas CNC y sus operadores con experiencia.

García, De La Cruz [5], en su documento exalta la importancia de las guías didácticas para los estudiantes universitarios de Cuba, ya que permite la autonomía y la independencia cognitiva del estudiante, esto lo realizan mediante la exposición de fundamentos teóricos y recalcando la labor tan importante que tienen los maestros como promotores de la educación. Criollo, Aguirre y su equipo [6] comprobaron la incidencia que tienen los recursos didácticos innovadores en los estudiantes de 9no grado en Guayaquil-Ecuador, esto lo ejecutaron por medio de una investigación de campo que se realizó en la institución "Manuel Rendón Seminario", obteniendo como resultado la identificación de los problemas de aula. Por otro lado, Crisol [7] mostró el grado de satisfacción que tuvieron los estudiantes universitarios de la Universidad de Granada en España con respecto a las guías de aprendizaje (esto fue posible mediante una investigación por encuestas). Llegaron a la conclusión que a pesar de que los estudiantes consideran que estudiar de esta forma requiere de más trabajo y dedicación, afirman que estas mismas herramientas contribuyen a un mejor aprendizaje.

Autores como Aviña et al., [3], ofrecen un documento que tiene como objetivo principal realizar una metodología para la capacitación en control numérico computarizado, realizando una serie de guías. El objetivo se logra realizando un material didáctico que detalla la importancia del tema y una respectiva guía que permitirá realizar ejercicios de nivel técnico, ingeniero y gerencia de una empresa específica.

También marcas como Fagor evidencian una amplia información teórica con respecto al control numérico computarizado, del mismo modo que se aprecian ejercicios solucionados en lenguaje CNC, tanto en Torno como en Fresa y su respectiva serie de pasos, desglosando de forma individual las instrucciones a tener en cuenta para la elaboración de los comandos necesarios que se emplean al momento de programar una pieza. Lo anterior se puede encontrar plasmado en el libro de control numérico y programación de Francisco Teruel [1]. Por su parte, en Gusman y Camacho [8] realizaron un material de aprendizaje para lenguaje de máquinas en control numérico computarizado (CNC), esto lo hicieron mediante la implementación de guías de aprendizaje práctico para el laboratorio de torno en CNC, explicando la estructura del lenguaje y los comandos a ejecutar en el respectivo software (GSK980TD) con el que contaban en ese entonces. Como resultado se obtuvieron nueve (9) guías prácticas para implementar en los laboratorios disponibles. Kalpakjian [4] en su libro realizó una

recolección de información manufacturera, dando cabida y especificación de forma importante a los procesos de torno y fresa, explicando los parámetros y recomendaciones que se deben tener en cuenta a la hora de usar los respectivos procesos de producción. Además, se habla sobre los primeros pasos del control numérico (CN) que se tenía en ese entonces, resaltando la importancia sobre el lenguaje de máquinas al momento de hacer procesos repetitivos con una buena calidad.

Ahora, el aprendizaje del control numérico toma cabida en el aspecto laboral y profesional, resaltando la demanda de la industria por nuevos profesionales en el área, que sean capaces de operar con excelencia los equipos y máquinas actuales.

Krzysztof Jarosz & Yan-Ting Chen, recientemente (2023) hablan acerca de la importancia de la industria del mecanizado en la economía y el importante papel que juega el control numérico computacional (CNC) dentro de este apartado, empleando a más de 300.000 maquinistas en la industria en USA. Para ejercer la informática numérica se debe tener habilidades y experiencia con las máquinas CNC para su operación, además, se informa del envejecimiento de la población maquinista en EE. UU. que representa una problemática para las industrias que aumentan la búsqueda de profesionales altamente calificados. Dentro del trabajo se habla del conjunto de habilidades que se consideran en estos profesionales, especificando algunas como: habilidades motoras, perpetuas, de planificación abstracta y habilidades para la toma de decisiones [9].

Otro autor reciente es André Martins (2023), el cual se adentra en el tema explicando cómo la industria ha adoptado a la automatización, utilizando las tecnologías de control numérico por computadora (CNC) como fresado, torneado y mecanizado, como conexiones semiautomáticas a las máquinas para la transmisión de programas desde software de mecanizado [10].

Cuatro años antes, Sepúlveda Leiva (2019), evidenció por medio de un estudio, que gracias a la implementación de herramientas CNC se pueden llegar a tener precisiones manufactureras con altos índices de calidad. Así mismo, resaltó el aporte a la calidad de fabricación por medio de herramientas computarizadas CNC, desarrollando un circuito impreso con la calidad suficiente para ser implementado en un prototipo de radar ionosférico [11]. Un año después (2020) Rivadeneira desarrolló un módulo para fresado CNC que permite comandar el equipo de forma automática para la realización de trayectorias con alto nivel de complejidad y precisión en el menor tiempo posible, siendo muy difícil de alcanzar en procesos de mecanizado convencionales [12].

El mecanizado concretamente se encarga de fabricar productos de alta calidad, pero asequibles, es por

ello por lo que H. Ghosh mediante su investigación identifica la inteligencia incorporada que se da en los sistemas y máquinas de fabricación, lo que les permite controlar automáticamente la tarea que se les impone por medio de la programación en su propio lenguaje. Estas máquinas avanzadas cuentan con sensores que les permiten optimizar los parámetros del proceso y mantener la calidad del producto final, dando la capacidad de autocorregirse y hacer que reclamen su mantenimiento. En el artículo mencionado se muestra una metodología que permite un diseño paramétrico capaz de obtener una optimización de las variables del proceso [13]. Ya se había demostrado desde el 2014 que por medio de la implementación CNC se pueden cambiar procesos de fabricación evitando perjudicar la integridad física del trabajador y obteniendo un producto final sin defectos que terminaban estropeando el resultado del proceso de fabricación. Este documento exalta la precisión y rendimiento del CNC en la fabricación evitando riesgos en el proceso de fabricación [14].

De lo anteriormente mencionado, cabe resaltar la importancia del conocimiento del lenguaje de máquinas en código G en los nuevos perfiles profesionales, ya que son procesos que generan una mejor precisión en comparación con los procesos convencionales [3].

Según Camacho en su tesis "Implementación de guía de prácticas

para la enseñanza de la fabricación de elementos maquinados mediante el torno con control numérico computarizado del laboratorio de máquinas-herramientas de ingeniería mecánica" concluye que las guías de laboratorio facilitan el aprendizaje de los estudiantes. Igualmente, resalta la importancia que tiene el aprendizaje de lenguaje en máquinas CNC, siendo este un factor importante en cuanto a la competitividad de los futuros ingenieros [8]. Habiendo evidenciado la importancia de las guías en los procesos de enseñanza aprendizaje y la escasez de recursos existentes en cuanto a la programación con lenguaje de máquinas. Este documento presenta una guía práctica desde el punto de vista de los autores para el aprendizaje en código G, los pasos se enfocan en la programación de torno y fresa CNC.

# **II. METODOLOGÍA PROPUESTA**

La metodología muestra el paso a paso que requiere la programación de máquinas desde la reflexión de la experiencia docente. En primer lugar, se debe tener en cuenta la lógica de programación la cual es la secuencia racional que requiere cualquier tipo de programador. Seguido a esto se presenta la metodología realizada para el aprendizaje de lenguaje de máquina que consiste en cuatro pasos: Fundamentación teórica, Definición de parámetros de corte, Definición de códigos y jerarquía y Ejercicio resuelto. Al final se propone un enunciado como reto del aprendizaje adquirido.

## **A) Fundamentación teórica**

CNC es un sistema que ha revolucionado la industria, consiste en un proceso que se utiliza por medio de una computadora para controlar y monitorear los movimientos que hace una herramienta en la máquina, la cual es operada mediante comandos programados en algún medio de almacenamiento en lenguaje G.

A continuación, se muestran las funciones G más utilizadas para la programación de torno y fresa CNC. La experiencia permitió evidenciar los 2 tipos de controladores de mayor demanda en el mercado y la diferencia entre ellos. El aprendiz de control numérico debe tener claro cual es el controlador de la máquina a usar, los parámetros de corte necesarios para cada tipo de operación y su respectiva herramienta.

Una Vez identificado el controlador de la máquina a programar se procede a planificar la programación de esta. De manera seguida, se muestra un listado de los comandos básicos para los principales controladores tanto en torno como en fresadora.

La tabla 1 muestra las funciones G más usadas para controlador Fagor para torno y fresa.

#### **Tabla 1.** Principales códigos G para torno y fresa. Controlador Fagor 8050

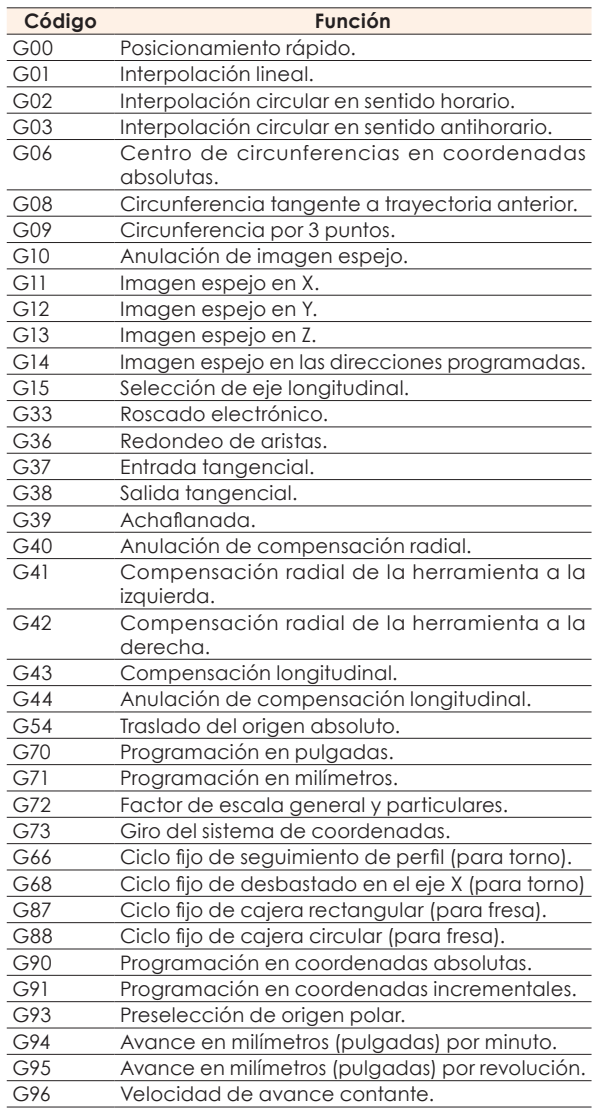

Fuente: Fagor CNC Torno 8050

La tabla 2 muestra las funciones para controlador Fanuc Series A,B,C en Torno y la tabla 3 para el controlador Fanuc.

**Tabla 2.** Principales funciones para torno con controlador Fanuc.

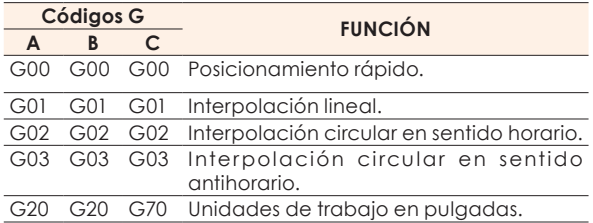

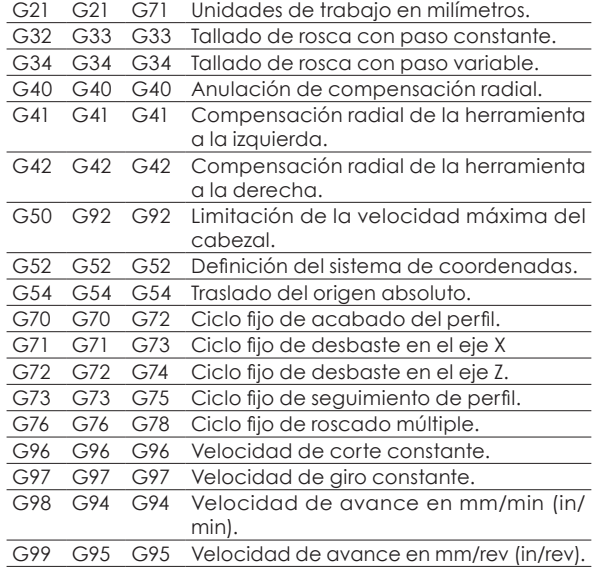

Fuente: L. Ruiz

**Tabla 3.** Funciones principales para controlador Fanuc en fresa.

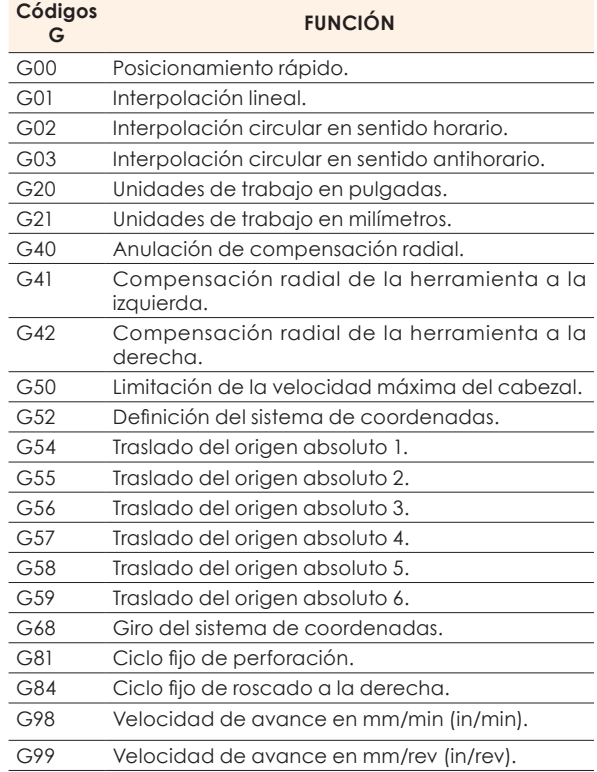

Fuente: L. Ruiz

El anterior listado alfanumérico se enuncia con el fin de brindar una idea de las instrucciones que puede contener un código de control numérico, en la tercera parte se muestra cómo deben usarse y que información debe acompañar cada una de las instrucciones. Antes de pasar a programar se deben tener claros los parámetros requeridos en cada proceso los cuales se definen a continuación.

## **B) Definición de parámetros de corte**

# *1) Velocidad del cabezal (S).*

La velocidad del cabezal se calcula en RPM y se tendrá en cuenta la capacidad máxima que puede tener cada máquina CNC en este parámetro. La velocidad del cabezal va a depender del tipo de material a mecanizar. Para el cálculo de la velocidad del cabezal que se utilizará en cada herramienta se tendrán en cuenta ciertos aspectos (ver Ecuación 1) que serán requeridos [15].

$$
S = \frac{Vc \times 1000}{\pi \times D} \tag{1}
$$

Donde. S: Velocidad del cabezal (RPM). Vc: Velocidad de corte (m/min). π: Constante (3.1416). D: diámetro de la herramienta a utilizar (mm).

La velocidad de corte (Vc) y el diámetro de la herramienta (D), está dado por el catálogo que proporciona el fabricante de la herramienta que ud o su entidad suelen comprar [15].

En caso de tener decimales en el resultado de la operación se recomienda no aproximar, ya que el resultado dado es el límite en que trabajará la herramienta de manera óptima y con un buen rendimiento [16].

Se debe tener en cuenta que para cada herramienta se hará un cálculo de velocidad del cabezal, debido a que algunos procesos necesitan de 2 o más tipos de herramientas para lograr la geometría deseada. No realizarlo puede traer como consecuencia un incorrecto uso y se podrá reducir la vida útil de la herramienta o perder tiempo en el maquinado [16].

# *2) Velocidad de avance (F).*

La herramienta seleccionada y el valor definido por la velocidad del cabezal proporcionan la información necesaria para definir el avance F. Para definir este parámetro se debe tener en cuenta la **¡Error! No se encuentra el origen de la referencia.** [15].

$$
F = (f * z) * S \tag{2}
$$

Donde. F: Velocidad de avance (mm/min). f: Avance por diente (mm/RPM). z: Número de dientes. S: velocidad del cabezal (RPM).

El avance por diente (f) y el número de diente (z) debe ser proporcionado por el fabricante en el catálogo de herramientas empleadas en el mecanizado [15].

Se debe tener en cuenta que para cada herramienta se hará un cálculo de velocidad de avance, ya que algunos procesos necesitan de 2 o más tipos de herramientas para lograr la geometría

a mecanizar, esto puede traer como consecuencia una reducción de la vida útil de la herramienta o perder tiempo en el maquinado [16].

### **C) Definición de códigos a utilizar**

De igual forma fue necesario generar el listado de funciones auxiliares M para los diferentes controladores y máquinas. Adicionalmente, se debe respetar una jerarquía a la hora de escribir las instrucciones. La tabla 4 muestra las funciones auxiliares para un controlador Fagor tanto en torno como en fresa, la tabla 5 las muestra para controlador Fanuc y seguidamente se muestra la jerarquía.

**Tabla 4.** Funciomes auxiliares para controlador Fagor 8050.

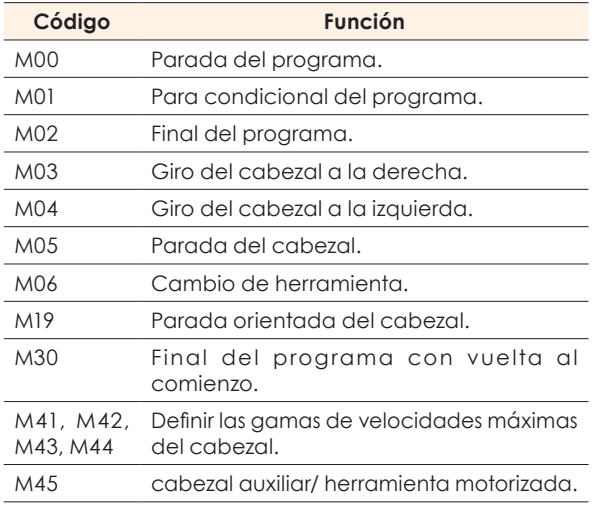

Fuente: Fagor CNC Torno 8050

**Tabla 5.** Funciones auxiliares para controlador Fanuc

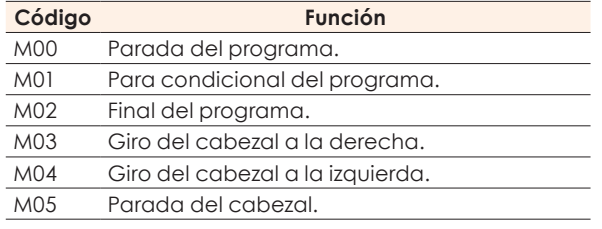

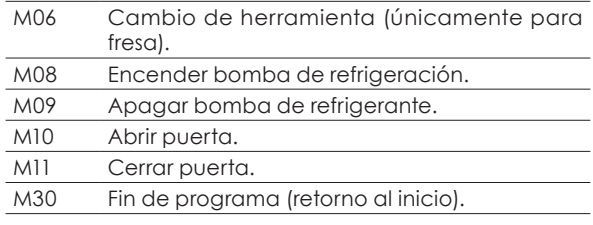

Fuente: Fagor CNC Torno 8050

Como última recomendación, el programador debe respetar la jerarquía en la línea de programación tal y como se muestra en la Figura 1.

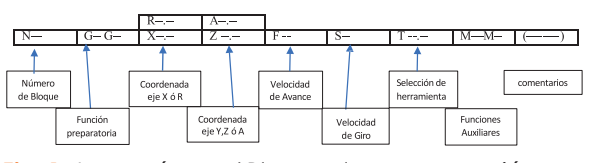

**Fig. 1.** Jerarquía en el Bloque de programación. Fuente: Autor

Una vez abordados los conceptos básicos se presenta a continuación un ejercicio resuelto como ejemplo de programación.

#### **D) Ejercicio Resuelto**

Como parte final de la experiencia de aprendizaje en programación y ya sabiendo el uso correcto de los códigos y la estructura del lenguaje, se presenta un ejercicio resuelto como ejemplo y uno propuesto como reto de programación.

Mediante la solución de un ejercicio se muestra de manera práctica como es el desarrollo de un código de programación.

Se presenta una pieza prismática cilíndrica con las siguientes medidas 50\*30

mm (ver figura 2). El programa debe ser definido por medio del controlador Fanuc y utilizar ciclos fijos de desbaste y acabado a preferencia. Los parámetros de corte deben ser considerados según las recomendaciones dadas y las herramientas con las que cuenta el programador.

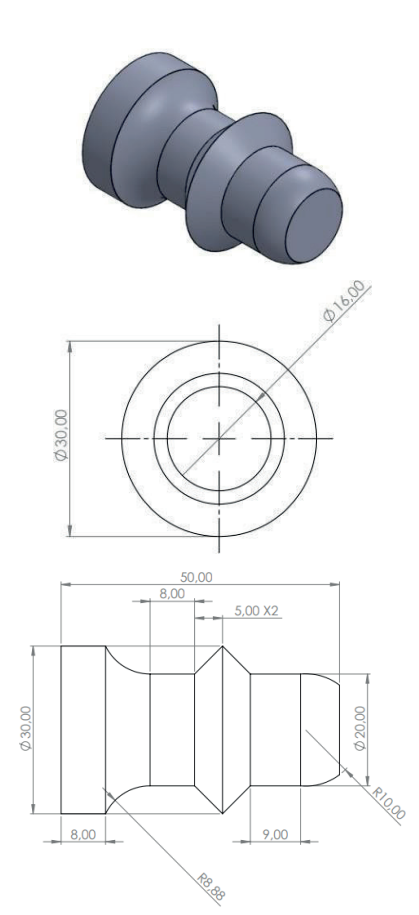

**Fig. 2.** Pieza a desarrollar en torno Fuente: Autor

#### Solución -- PROGRAMA

N0010 G54 G21 G50 S1200; Define coordenadas de orígenes, unidades y Limitación de revolución

N0020 G97 G98 F130 S1200 T0101 M03; Define parámetros de corte, herramienta y encendido N0030 G73 U3 W3 R5; Definición primeros parámetros ciclo fijo G73

N0040 G73 P50 Q90 U0.2 W0.2 F130 S1200 T0101; Definición segundos parámetros ciclo fijo G73 N0050 G00 X16 Z2; Inicia definición de geometría del ciclo.

#### N0060 G01 X16 Z0

N0070 G03 X20 Z-6.2 R10 N0080 G01 X20 Z-15.2 N0090 X30 Z-20.2; Finalización de geometría del ciclo. N0100 G70 P50 Q90; Inicio de ciclo fijo de acabado. N0110 G00 X35; Nuevo posicionamiento rápido N0120 T030; Cambio de herramienta.

N0130 G73 U3 W3 R6; Definición primeros parámetros ciclo fijo G73

N0140 G73 P150 Q190 U0.5 W0.5 F130 S1200 T0303;

Definición segundos parámetros ciclo fijo N0150 G00 X32 Z-20.2; Inicia definición de geometría del ciclo.

N0160 G01 X30 Z-20.2 N0170 G01 X20 Z-25.2 N0180 X20 Z-33.2

N0190 G00 X35 Z-34; Finalización de geometría del ciclo. N0200 G70 P150 Q190; Inicio de ciclo fijo de acabado. N0210 G00 X35 Z-34; Nuevo posicionamiento rápido.

N0220 T0101; Cambio de herramienta.

N0230 G73 U2 W2 R5; Definición primeros parámetros ciclo fijo G73

N0240 G73 P250 Q290 U1 W1 F130 S1200 T0101; Definición

segundos parámetros ciclo fijo G73

N0250 G00 X22 Z-33.2; Inicia definición de geometría del ciclo.

N0260 G01 X20 Z-33.2 N0270 G02 X30 Z-42 R8.8 N0280 G01 X30 Z-50

N0290 G00 X32 Z-50; Finalización de geometría del ciclo. N0300 G70 P250 Q290; Inicio de ciclo fijo de acabado.

N0310 M30; Fin del programa.

Una vez se entiendan las instrucciones de este programa pueden simularse en aplicativos libres tales como: bCNC, CrashGuard, Kinetic NC, etc. También se encuentran aplicativos para otros tipos de máquinas como router y láser (Vcarve Pro, Laser GRBL).

En la figura 3 se evidencia el trayecto realizado por las diferentes herramientas para el mecanizado.

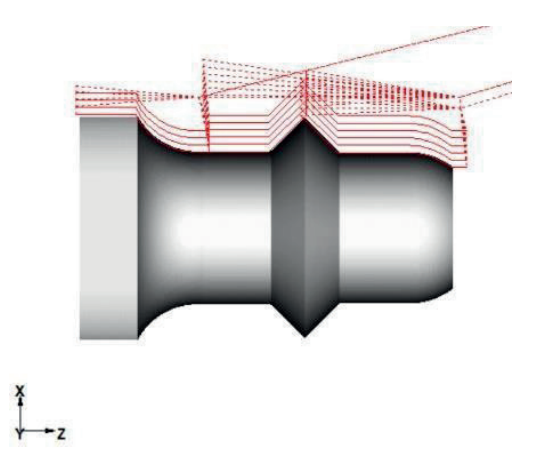

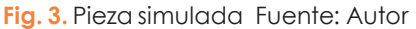

Ejercicio propuesto: Realizar un programa que permita definir la siguiente geometría a partir de una pieza prismática con las siguientes medidas 100\*100\*20 (ver figura 4).

El programa debe ser definido por medio del controlador Fanuc o Fagor. Utilizar las funciones de preferencia para el mecanizado, los parámetros de corte deben ser definidos por el programador.

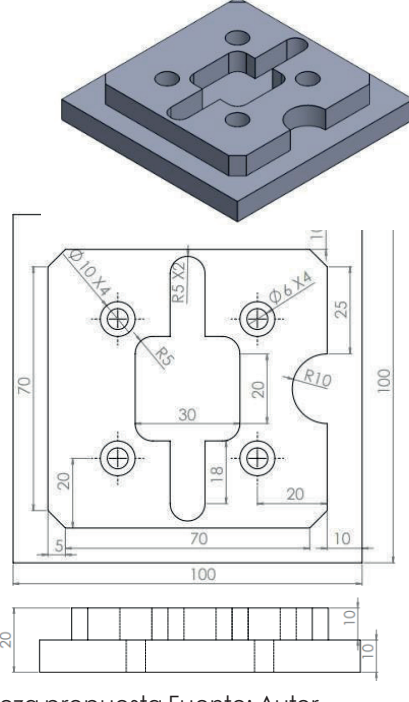

**Fig. 4.** Pieza propuesta Fuente: Autor

# **III. REFLEXIÓN**

En el estudio realizado se obtuvieron los siguientes análisis.

- La implementación de las nuevas tecnologías en los últimos años y la posterior virtualización ha dado cabida a nuevas tecnologías para el aprendizaje, siendo los controladores Fagor y Fanuc los más encontrados en la industria y la información audio visual una de las más utilizadas por los jóvenes al momento de aprender.
- Se obtuvo la descripción de las principales funciones G de mecanizado para dos (2) diferentes controladores de máquinas CNC. Haciendo descripción a las funciones más importantes y los ciclos fijos más usados al momento de mecanizar piezas.
- Se realizó un ejercicio en torno a modo de ejemplo por medio de controlador Fanuc. Se espera que la descripción en las líneas más importantes del programa sirva de guía al aprendiz.
- Finalmente, se facilita un ejercicio propuesto para poner en práctica la programación de mecanizado en fresa CNC. La solución del ejercicio puede ser desarrollado por cualquiera de los dos (2) controladores expuestos en este proyecto.
- Con esta publicación se pretende motivar tanto a estudiante como operarios a adquirir conocimientos en CNC e invitarlos a ahondar en el tema.

## **IV. CONCLUSIONES**

Para el controlador Fanuc algunas funciones auxiliares para torno y fresa varían.

No todos los ciclos fijos que cuenta el controlador Fagor se encuentran en el controlador Fanuc en fresa y torno CNC.

Existen diferentes formas para mecanizar una pieza. Esto dependerá directamente del programador, ya que existirán diferentes lógicas de programación, dicho de otra manera, se puede llegar al objetivo mediante diferentes pasos en el proceso de mecanizado.

Por medio de este proyecto se pudo enriquecer la información de programación CNC en los dos (2) diferentes controladores.

#### **REFERENCIAS**

- [1] Fagor, "FAGOR CNC TORNO 8055", vol. 2, no. 1, p. 355, 2014.
- [2] L. Ruiz, *El control numérico computarizado en el desarrollo industrial*, vol. 0, no. 0. 2008.
- [3] R. Aviña Hernández, "Metodología para la Capacitación en Máquinas de Control Numérico", 2011.
- [4] S. Kalpakijan and S. R. Schmid, *Manufactura, ingeniería y tecnología*. 2002.
- [5] I. García Hernández and G. de las M. de la Cruz Blanco, "Las guías didácticas: recursos necesarios para el aprendizaje autónomo", *Edumecentro*, vol. 6, no. 3, pp. 162– 175, 2014.
- [6] T. M. Criollo Consuegra and O. R. Aguirre Sesme, "incidencia de los recursos didácticos desactualizados en el aprendizaje del área de estudios sociales propuesta: elaboración de un manual de recursos didácticos actualizados dirigido a docentes y discentes del noveno grado de la Escuela de Educación Básica Completa Fiscal Manuel Rendón Seminario", 2015.
- [7] E. Crisol Moya and A. Romero López, "Las Guías de Aprendizaje Autónomo como Herramienta Didáctica de Apoyo a La Docencia", Esc. Abierta, vol. 0, no. 0, pp. 9–31, 2012.
- [8] M. V. Guamán Alarcón and M. J. Camacho Camacho, "Implementación de Guía de Prácticas para la Enseñanza de la Fabricación de Elementos Maquinados Mediante el Torno con Control Numeríco Computarizado del Laboratorio de Máquinas-Herramientas de Ingeniería Mecánica", 2009.
- [9] Jarosz, K., Chen, Y. T., & Liu, R. (2023). "Investigating the differences in human behavior between conventional machining and CNC machining forfuture workforce development: A case study. Journal of Manufacturing Processes", 2022.

Luz Hernández Gegen - Eduardo Madrid Carrillo - Carlos Sandoval Martínez

- [10] Martins, A., Lucas, J., Costelha, H., & Neves, C. "Journal of Industrial Information Integration NC Machines Integration in Smart Factories using OPC UA". 2023.
- [11] L. P. Sepúlveda Sanhueza and R. Leiva Díaz,"Construcción de Router Cnc para su Utilización como Herramienta en el Desarrollo de PCB´S", Universidad Adventista de Chile, 2019.
- [12] J. F. Rivadeneira Caipe, "Implementación de un Módulo CNC de Fresado", Escuela Politécnica Nacional Quito Ecuador, 2020.
- [13] J. R. Ocampo and I. de J. Deras, "Aplicación Integrada para Construcción de PCBs mediante Tecnología CNC y Ajuste Automático a la Superficie", In-

novare Rev. Cienc. y Tecnol., vol. 3, no. 1, pp. 27–41, 2014, [Online]. A v a i lable: [https://lamjol.info/index.php/IN](https://lamjol.info/index.php/INNOVARE/article/view/2311/2092) [NO VARE/article/vie w/2311/2092.](https://lamjol.info/index.php/INNOVARE/article/view/2311/2092)

- [14] Ghosh, H., Mukhopadhyay, S., Saha, M., Banerjee, S., & Panja, B. "Study of machining characteristics of 45C8 carbon steel alloy in CNC turner. Materials Today: Proceedings". 2023.
- [15] M. Groover, Fundamentos de manufactura. 1997.
- [16] A. M. Llerena Pintag and m. O. Coronel Hernández, "Estudio, diseño e implementación de una máquina herramienta de control numérico computarizado, caso práctico prototipo de fresadora para madera", 2014.

Ingenio Magno, ISSN Impresa 2145-9282, ISSN en linea 2422-2399, Enero - Julio, 2023, Vol. 14, No. 1